## **Close epic when stories are done**

## On this page

[Issue transitioned event](#page-0-0) | [Boolean condition](#page-0-1) | [Issue selector](#page-0-2) | [Transition issue](#page-1-0) | [Screencast](#page-1-1) | [Import the example](#page-1-2) | [Related example](#page-3-0)

## Use case

In this automation rule the epic will be automatically closed **as soon as all stories are done**.

<span id="page-0-1"></span><span id="page-0-0"></span>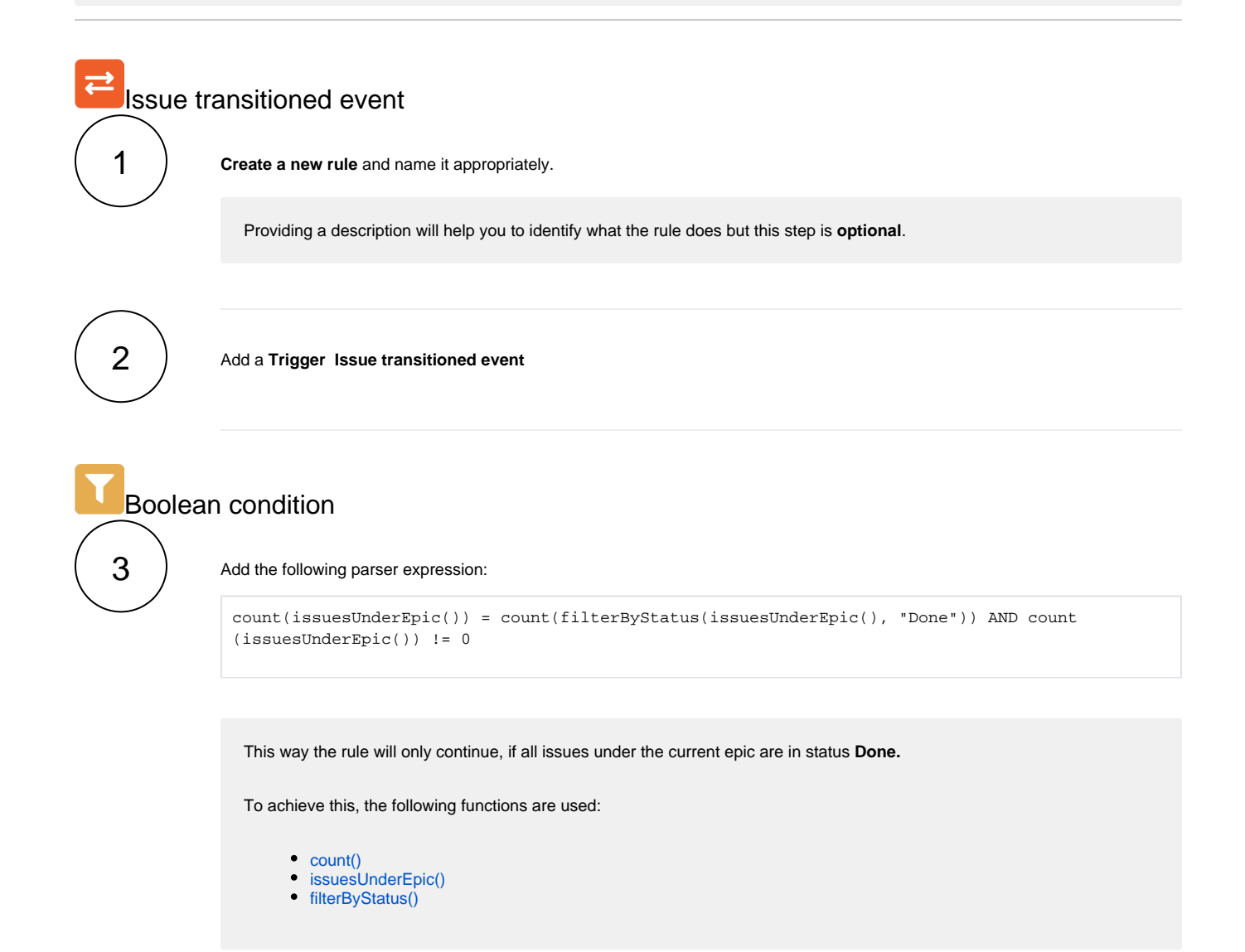

<span id="page-0-2"></span>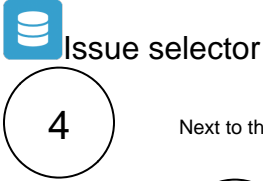

Next to the **boolean condition** click on **Add Selector Issue selector**

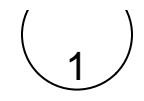

**Target issue(s)**

**Linked epic**

<span id="page-1-0"></span>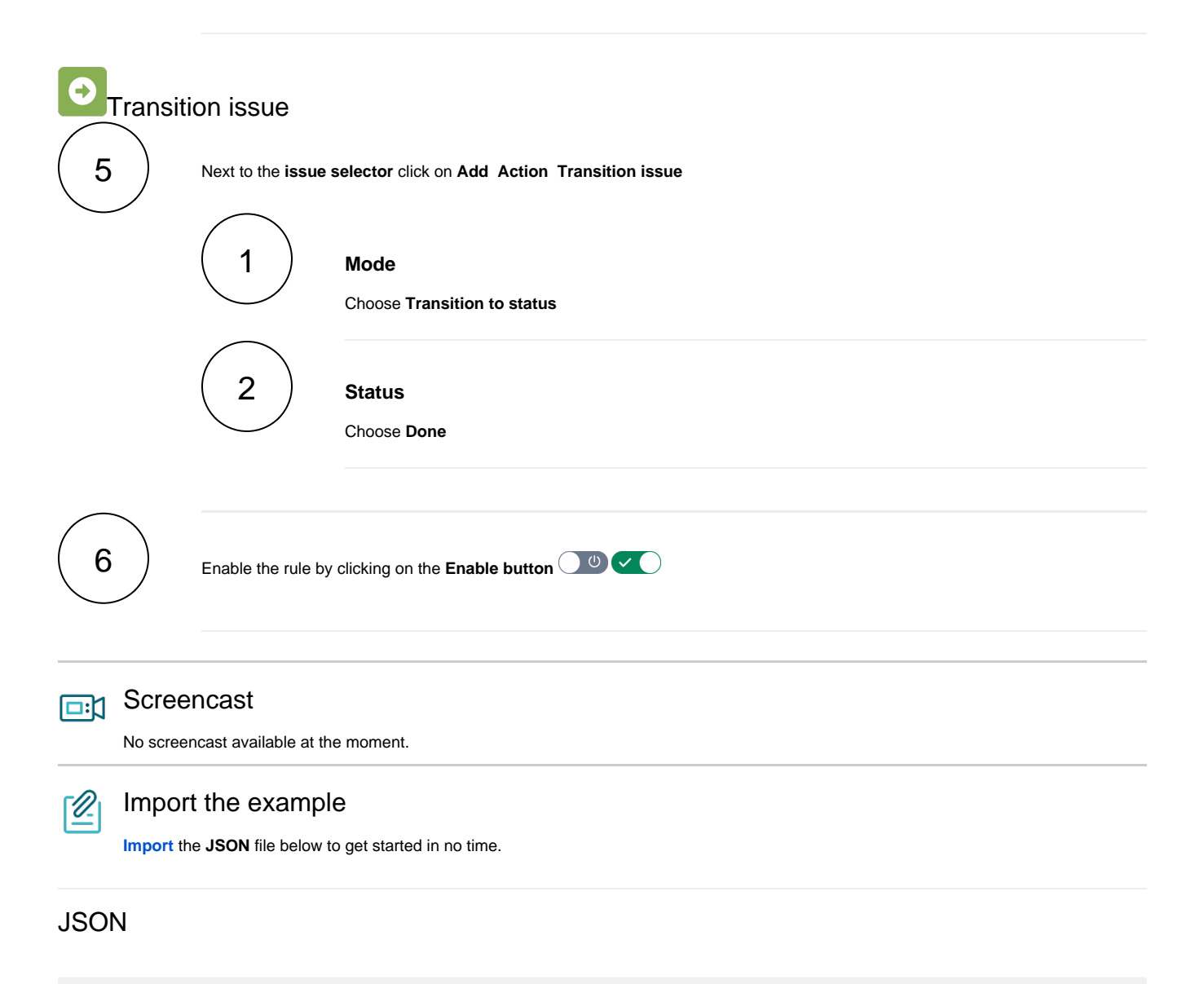

<span id="page-1-2"></span><span id="page-1-1"></span>After importing the JSON file, make sure to **check** the **configuration** of the rule. Non-existing configuration elements (issue types, fields, values etc.) will be highlighted.

```
{
    "name": "Close Epic when stories are done",
    "description": "",
    "creator": "admin",
     "status": false,
     "triggerData": "",
     "triggerType": "ISSUE_TRANSITIONED_EVENT",
     "configuration": {
         "refs": [
             "issue",
             "system",
             "trigger.issue",
             "trigger.parent"
         ],
```

```
 "triggerType": ""
     },
      "children": [
          {
               "sequence": 0,
               "type": "BOOLEAN_CONDITION",
               "ruleEntityType": "CONDITION",
               "configuration": {
                   "refs": [
                        "issue",
                        "project",
                        "system",
                        "trigger",
                        "trigger.issue",
                        "trigger.parent"
                   ],
                   "expression": "count(issuesUnderEpic()) = count(filterByStatus(issuesUnderEpic(), \"
Done\ "))",
                   "expressionParsingMode": "logical",
                   "actingUser": "field_00020"
              },
               "children": [
\{ "sequence": 0,
                        "type": "ISSUE_SELECTOR",
                        "ruleEntityType": "SELECTOR",
                        "configuration": {
                            "refs": [
                                 "issue",
                                 "project",
                                 "system",
                                 "trigger",
                                 "trigger.issue",
                                 "trigger.parent"
 ],
                             "option": "epic",
                            "issueListExpressionParsingMode": "issues",
                            "actingUser": "field_00020"
, where \{ \} , we have the set of \{ \} ,
                        "children": [
\{ "sequence": 1,
                                 "type": "TRANSITION_ISSUE",
                                 "ruleEntityType": "ACTION",
                                 "configuration": {
                                      "refs": [
                                          "issue",
                                          "issues",
                                          "project",
                                          "selector.issue",
                                          "selector.parent",
                                           "system",
                                           "trigger",
                                           "trigger.issue",
                                           "trigger.parent"
\mathbf{1}, \mathbf{1}, \mathbf{1}, \mathbf{1}, \mathbf{1}, \mathbf{1}, \mathbf{1}, \mathbf{1}, \mathbf{1}, \mathbf{1}, \mathbf{1}, \mathbf{1}, \mathbf{1}, \mathbf{1}, \mathbf{1}, \mathbf{1}, \mathbf{1}, \mathbf{1}, \mathbf{1}, \mathbf{1}, \mathbf{1}, \mathbf{1},  "option": "status",
                                      "status": "10012",
                                      "actingUser": "field_00020"
\}, \{ "children": null,
                                 "hasChildren": false
 }
 ],
                        "hasChildren": true
 }
              ],
               "hasChildren": true
          }
      ],
      "hasChildren": true
```
Related example

<span id="page-3-0"></span>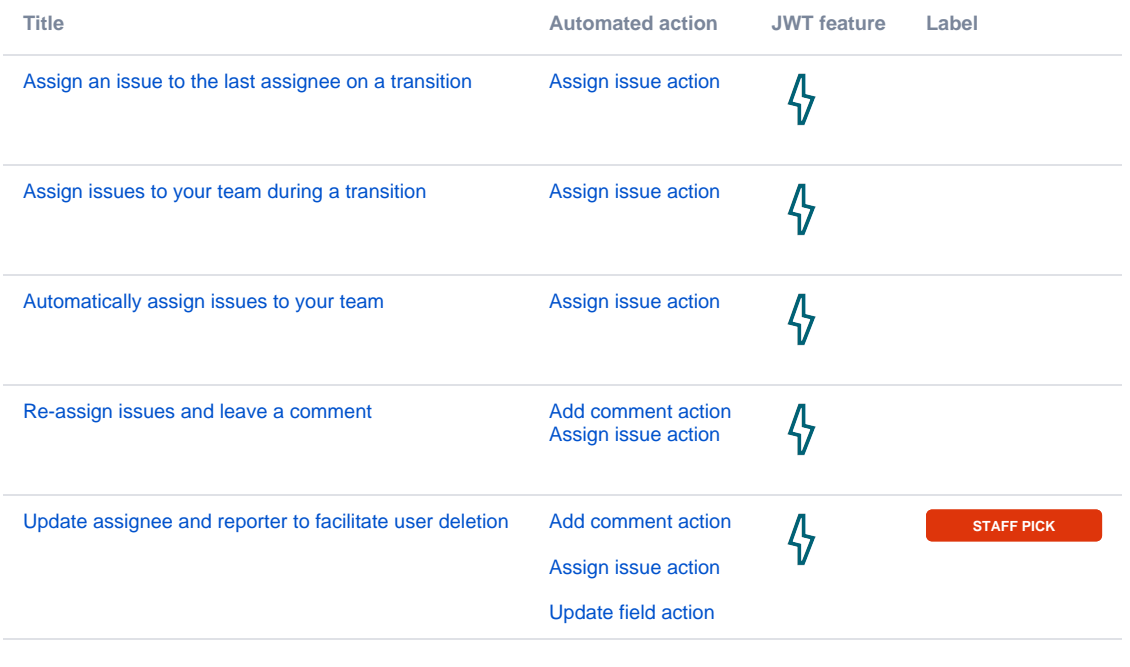

If you still have questions, feel free to refer to our [support](https://apps.decadis.net/display/DECADIS/Support) team.

}